## **Funzioni del RW**

Nel quadro **RW "Investimenti all'estero e/o trasferimenti da, per e sull'estero"** inserire direttamente i dati nel modello.

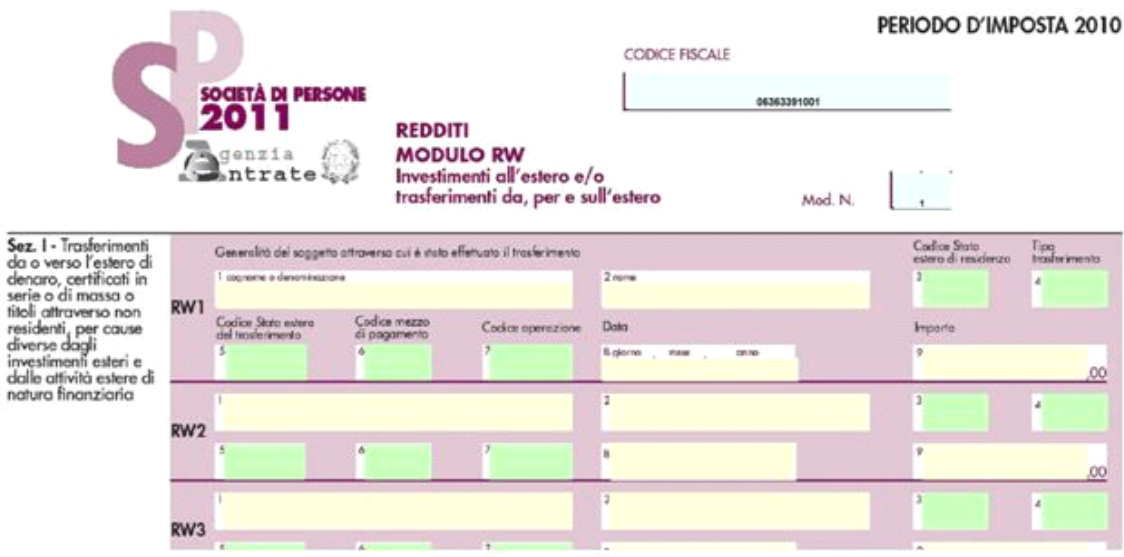

N° doc. 20319 - aggiornato il 09/05/2011 - Autore: GBsoftware S.p.A

GBsoftware S.p.A. - Via B. Oriani, 153 00197 Roma - C.Fisc. e P.Iva 07946271009 - Tel. 06.97626336 - Fax 075.9460737 - [email protected]